A COMPARISON OF ALGORITHMS FOR SOLVING THE MULTIAGENT SIMPLE TEMPORAL PROBLEM JIM BOERKOEL AND ED DURFEE COMPUTER SCIENCE AND ENGINEERING, UNIVERSITY OF MICHIGAN

Joint Session ICAPS/AAMAS 2010 – 05/14/10

#### Motivation

- **□ Consider Amy's agenda:** 
	- **<u>n</u>** Study for exam
	- $\blacksquare$  Take exam
	- **D** Work on group project

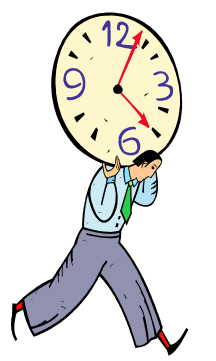

- **Must exchange project deliverables with partner Ben**
- Work on research project

#### **Motivation**

- □ How does Amy choose a schedule for accomplishing her agenda that is compatible with Ben's schedule?
	- Option 1: Ignore Ben
		- Schedule may fail to coordinate with Ben's
	- Option 2: Collect Ben's scheduling commitments / constraints, and choose a compatible joint schedule
		- **Ben may not want to reveal private schedule** commitments
		- **Introduces extra burden on Amy, which grows** with every person she coordinates with

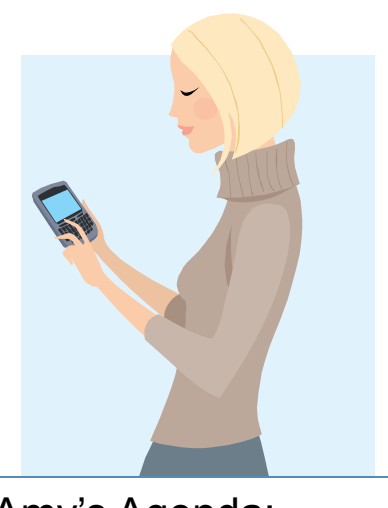

Amy's Agenda: -Study session (SS) -Exam -Group Project (GP) -Research Project (RP)

#### Talk Summary

- This talk introduces *multiagent* scheduling algorithms that:
	- **Examplete set of** *sound* joint schedules
	- **Exploit the problem's structure and natural** distribution across computational agents to *concurrently* compute joint schedules and achieve speedup over centralized algorithms
	- **Have provable** *privacy* properties

#### Background: Simple Temporal Problem

- □ A temporal CSP
- Timepoint Variables (V)
	- **Represent events**

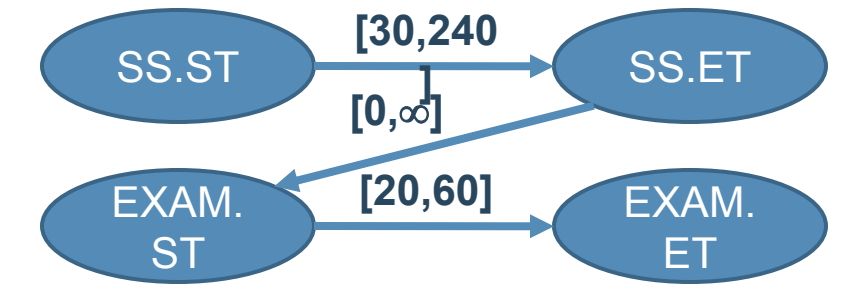

Amy's Agenda:

- **□ Continuous (infinite) domain**
- $\Box$  Temporal Difference Constraints (E) -Study session (SS) -Exam
	- Constraints are represented by a bound<sub>GP)</sub> on the difference between two variables **Research Project** (GP) (RP)
	- Represented graphically with directed edges

#### Extending to Multiagent STP (MaSTP)

- A MaSTP is composed of *n* agent subproblems
- $\Box$  For each agent problem, the set of constraints is composed of intra-agent and inter-agent constraints

Amy's Agenda: -Study session (SS) -Exam -Group Project (GP1) -Research Project (RP)

Ben's Agenda: -Programming Assignment (PA) -Homework (HW) -Group Project (GP2)

-Exercise(RUN)

# Example MaSTP

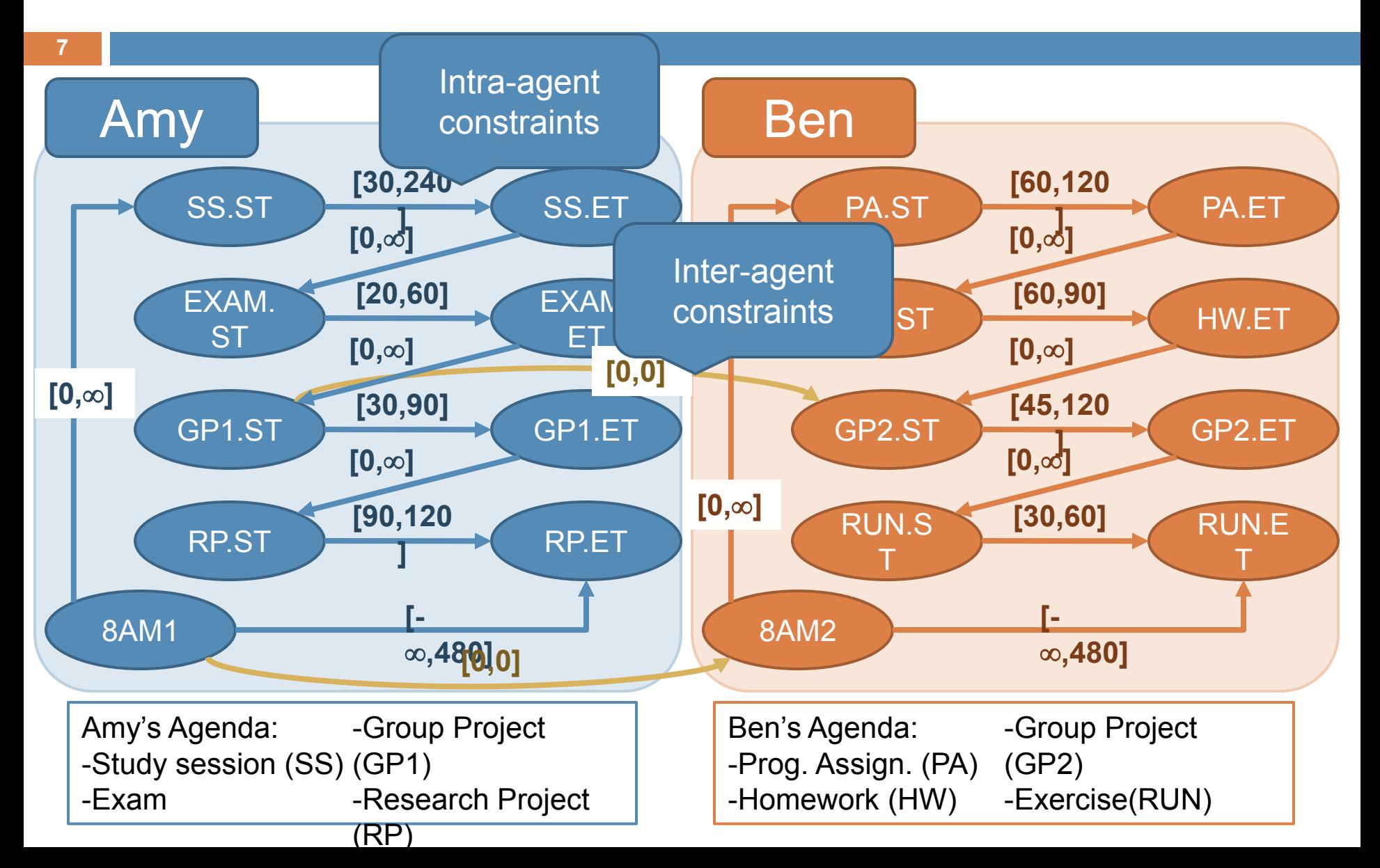

# Establishing Decomposability

#### Decomposable STP:

- Represents a complete *set*  of solutions using ranges of times for each event, where each time can be extended to a sound schedule
- **D** Full Path Consistency
	- **<u>n</u>** All-pairs-shortest-path
	- **D** Calculate min/max time between Amy's study session and Ben's run?
- □ Partial Path Consistency
	- Step 1: Triangulate graph
	- **□** Step 2: Tighten triangles

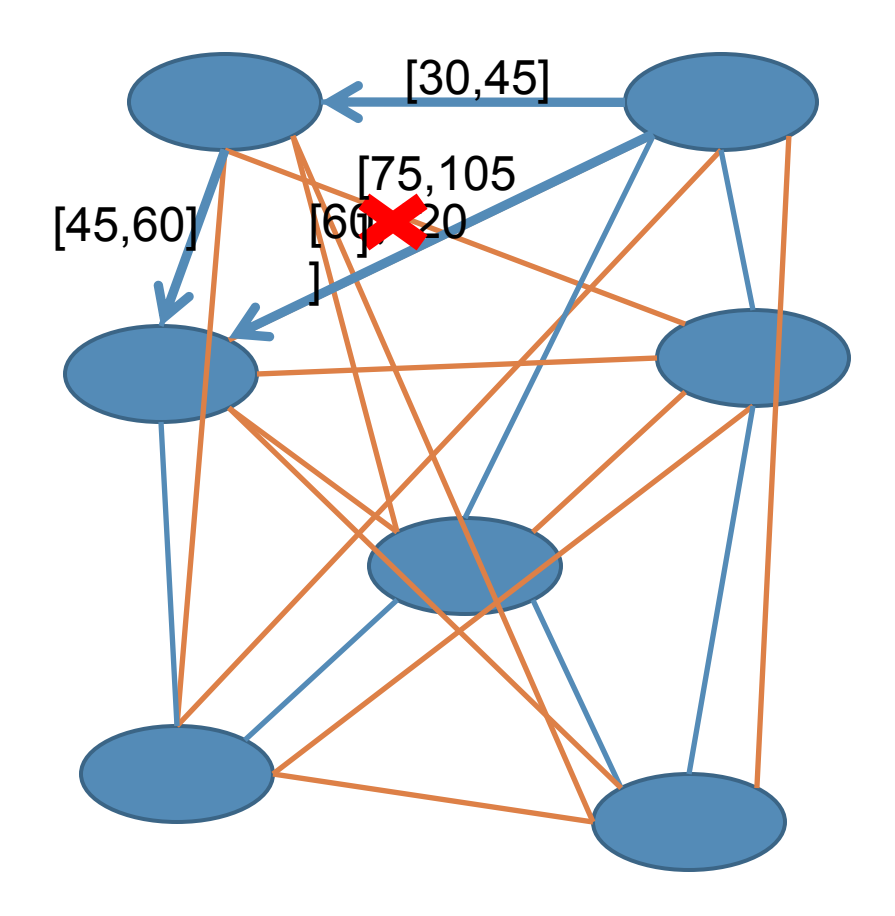

### Our Approach

- □ Goals
	- **<u>n</u>** Soundness
	- **OD** Concurrency
	- **<u>n</u>** Privacy

□ Partition the MaSTP into  $n+1$  subproblems:

- **n** *n* Private STPs: for each agent, the timepoints involved in NO inter-agent constraints, and the constraints involving them
- **n** 1 Shared STP: the timepoints involved in interagent constraints, and the constraints between them

# Multiagent STP Partitioning

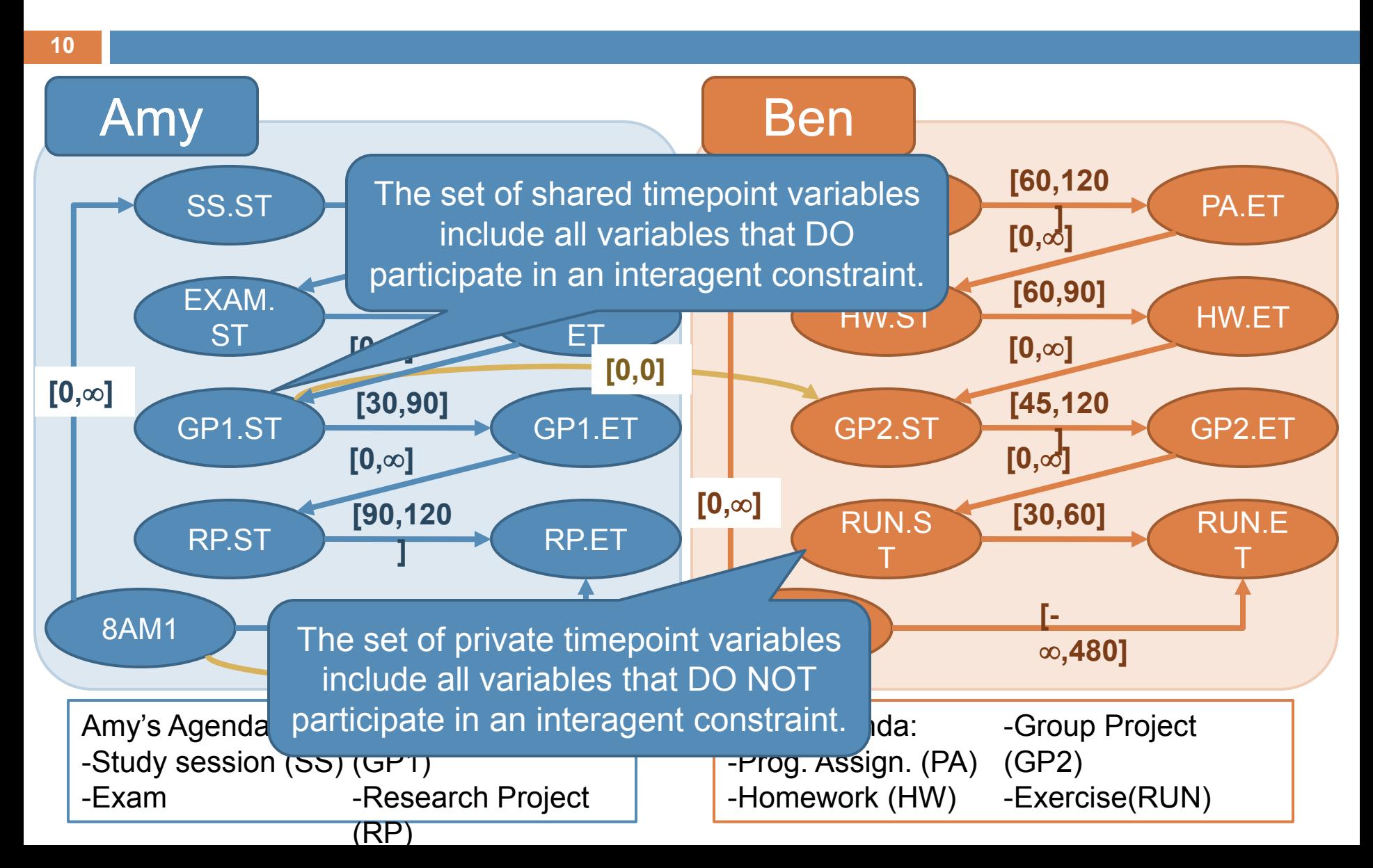

#### Privacy Properties of our Multiagent STP Algorithms

 $\Box$  The information an agent must reveal to (or conversely learn of) another agent is necessarily limited to the shared STP

AnFyerything else remains p<mark>rivatel</mark>n

**11**

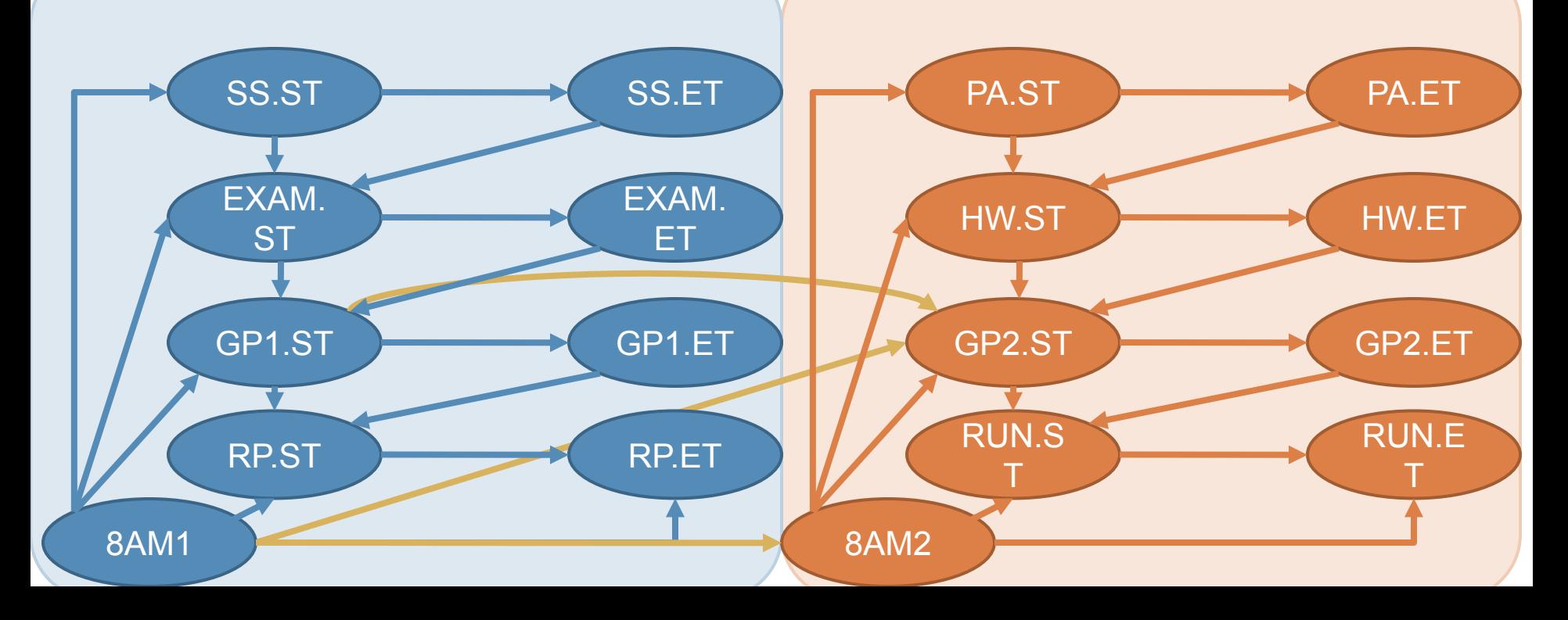

## Three Candidate Algorithms

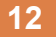

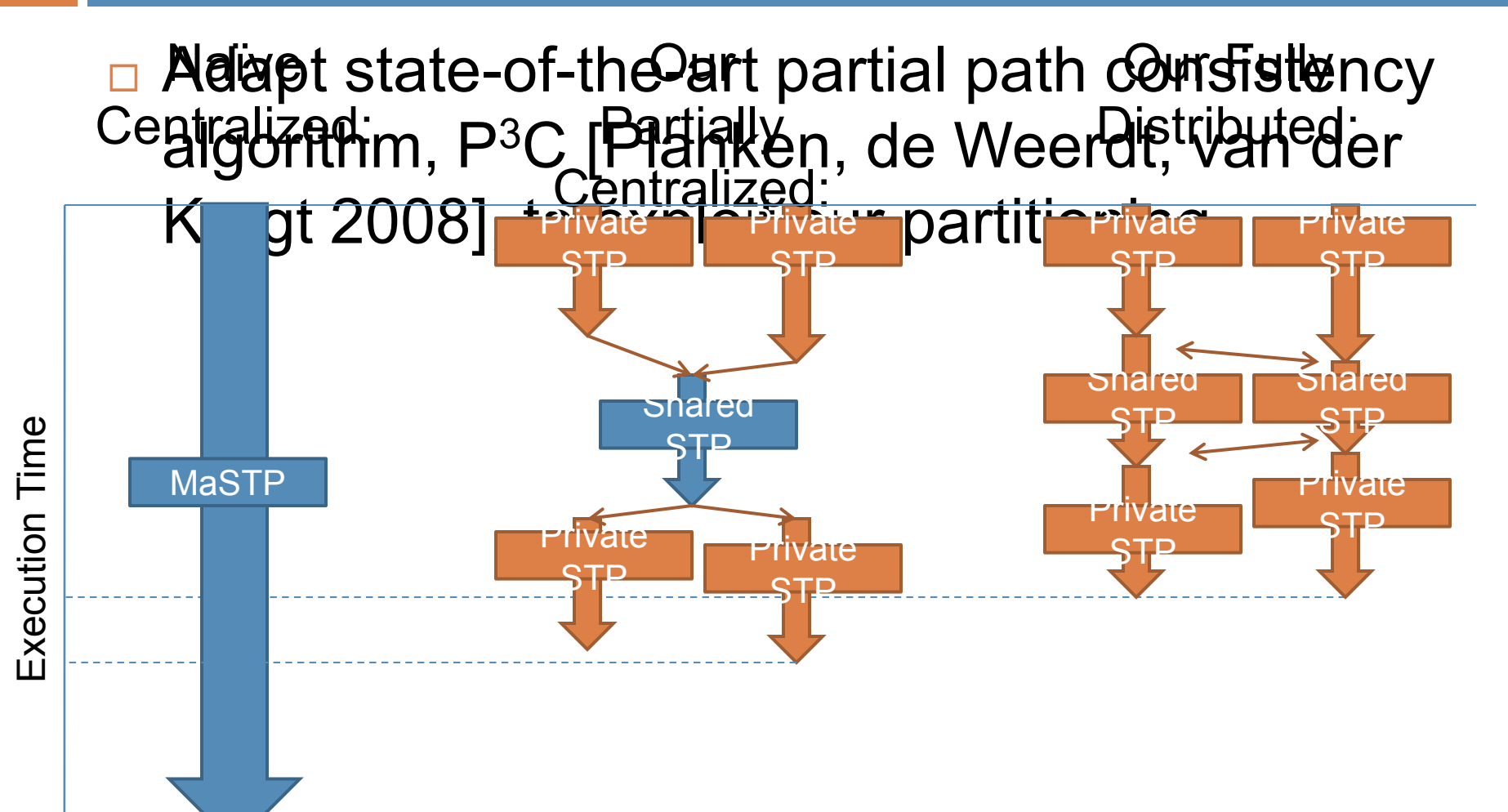

# Partially Centralized: Private1

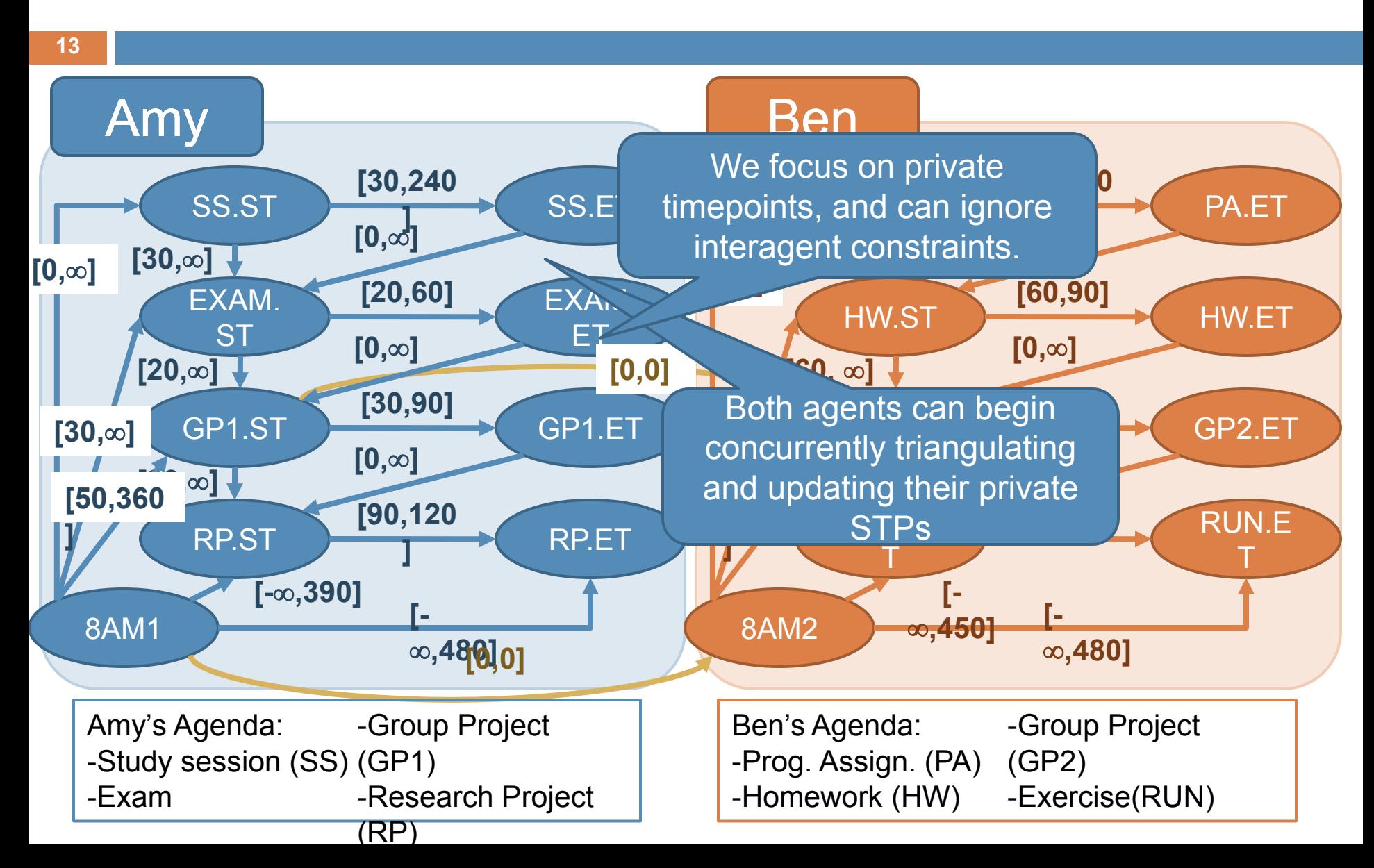

#### Partially Centralized: Shared

**14**

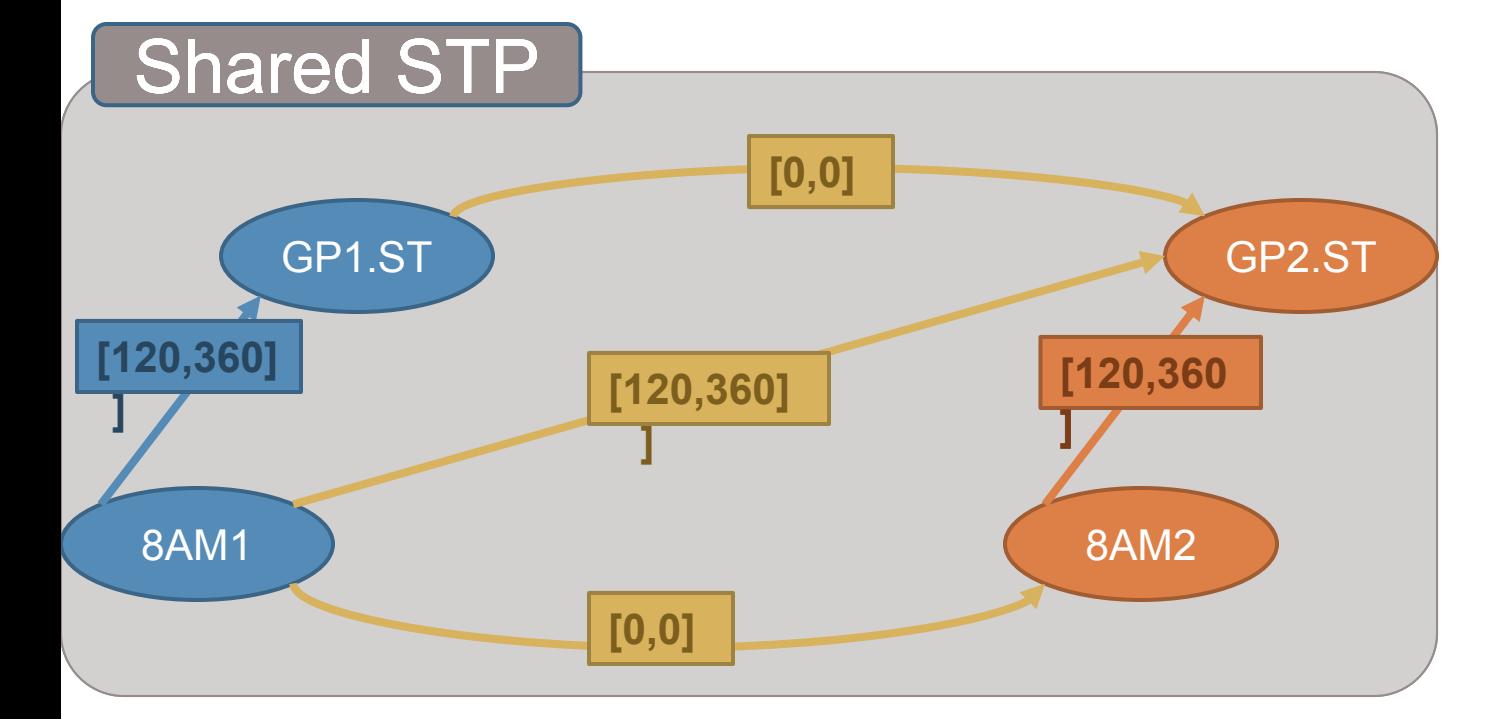

# Partially Centralized: Private2

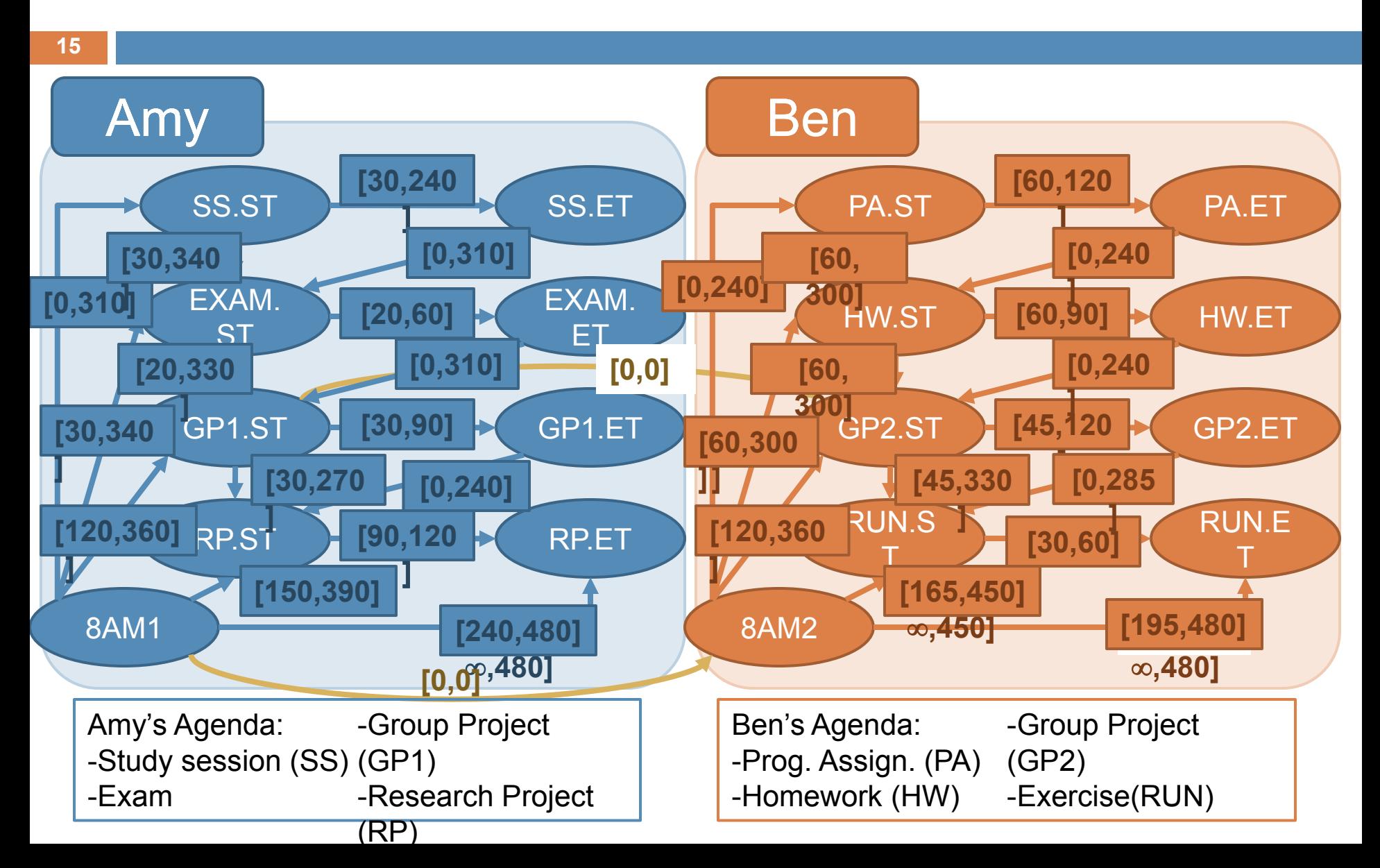

# Solving a Multiagent STP: Summary **<sup>16</sup>**

- □ 6 constraint checks per triangle
- □ Total constraint checks (centralized): 132 (22 triangles)
	- Total shared constraint checks: 12 (2 triangles)
	- Total private constraint checks per agent: 60 (10 triangles)
- □ Partially Centralized approach: 72
- □ Distributed approach: 66

## Empirical Evaluation

- $\Box$  Randomly generated problems with 25 agents, 25 timepoints per agent
- Vary parameter *P –* the proportion of timepoints that are private
- □ Number of constraints scaled so that centralized computation remains constant
- □ Record non-concurrent constraint checks (and messages)

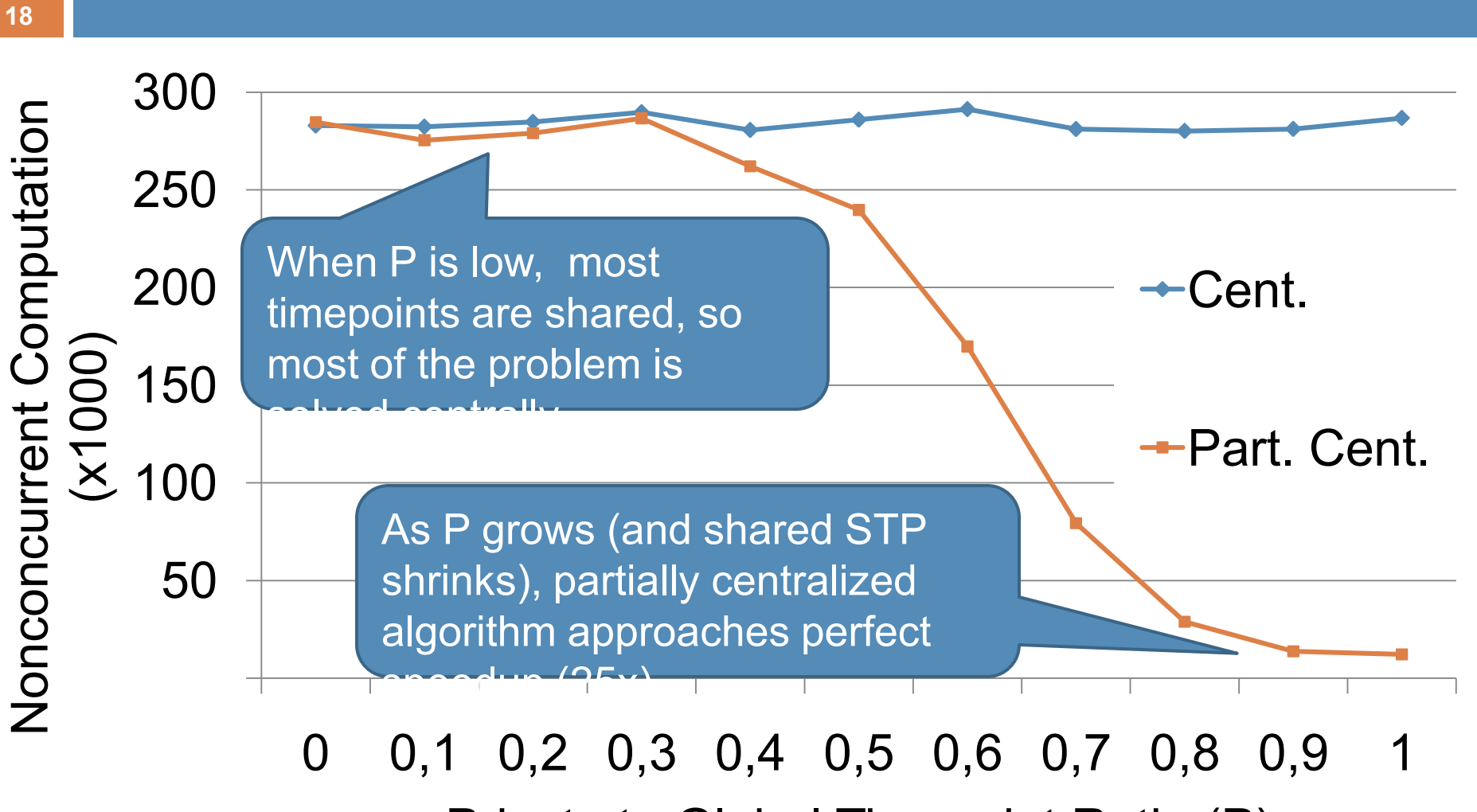

Private to Global Timepoint Ratio (P)

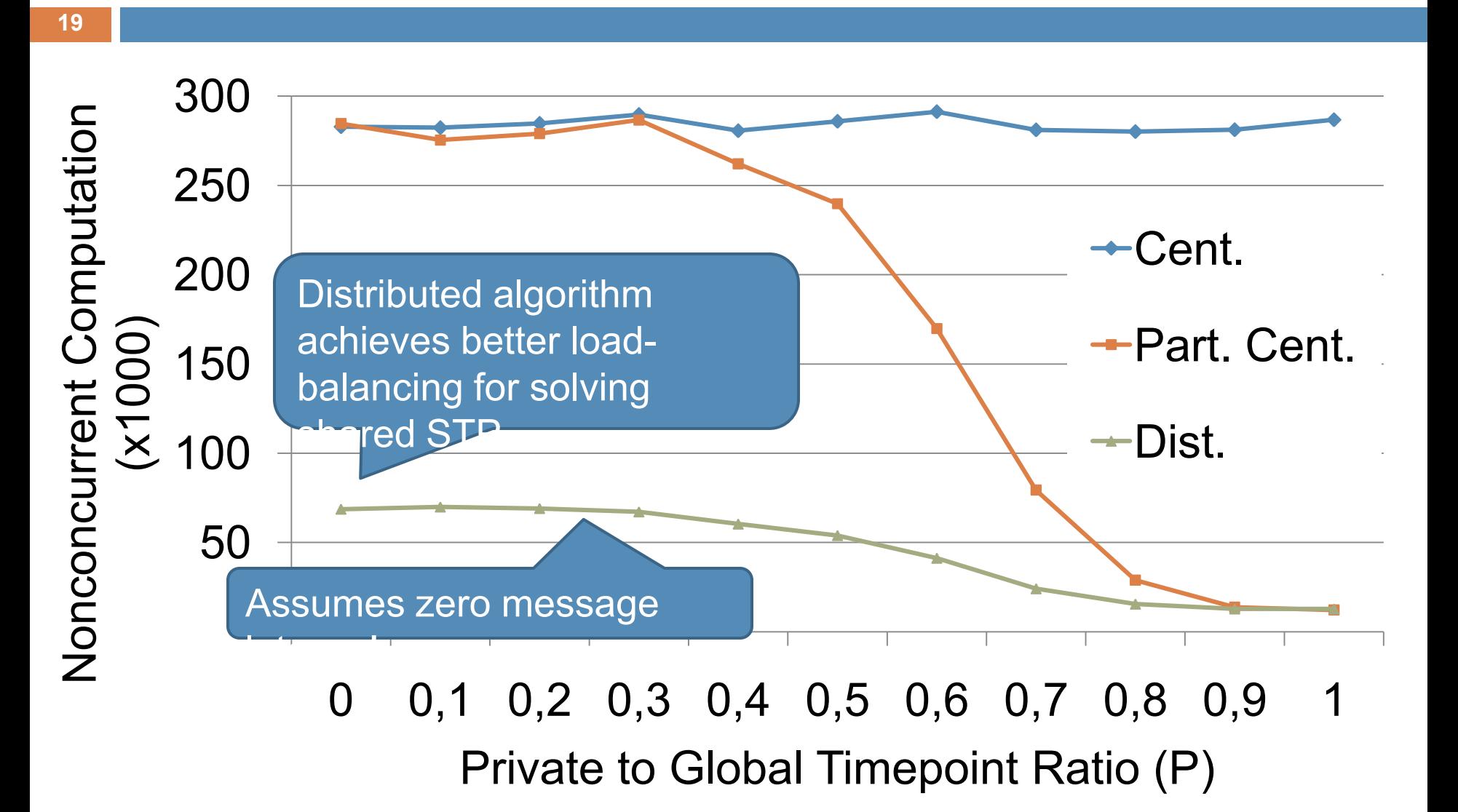

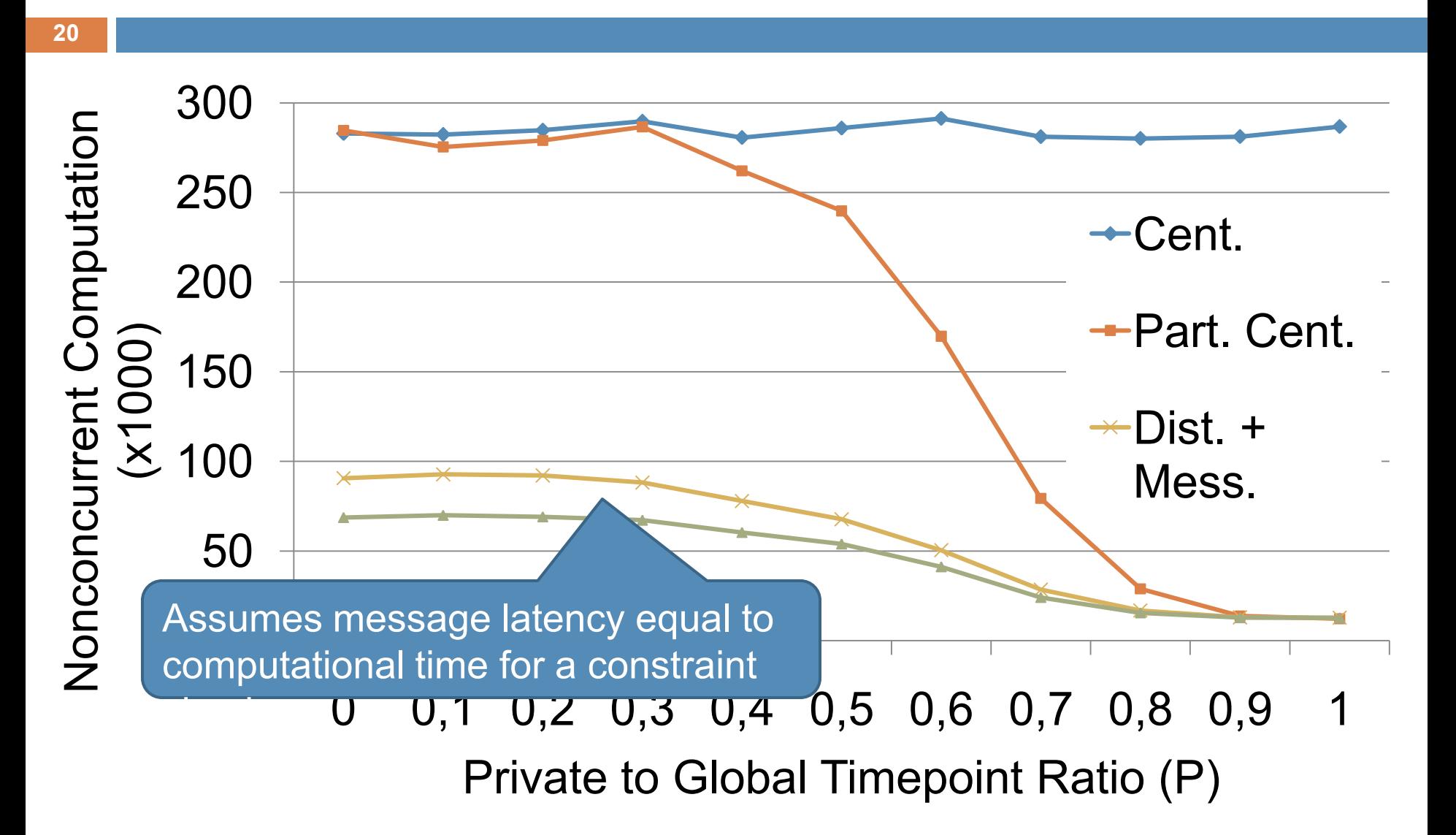

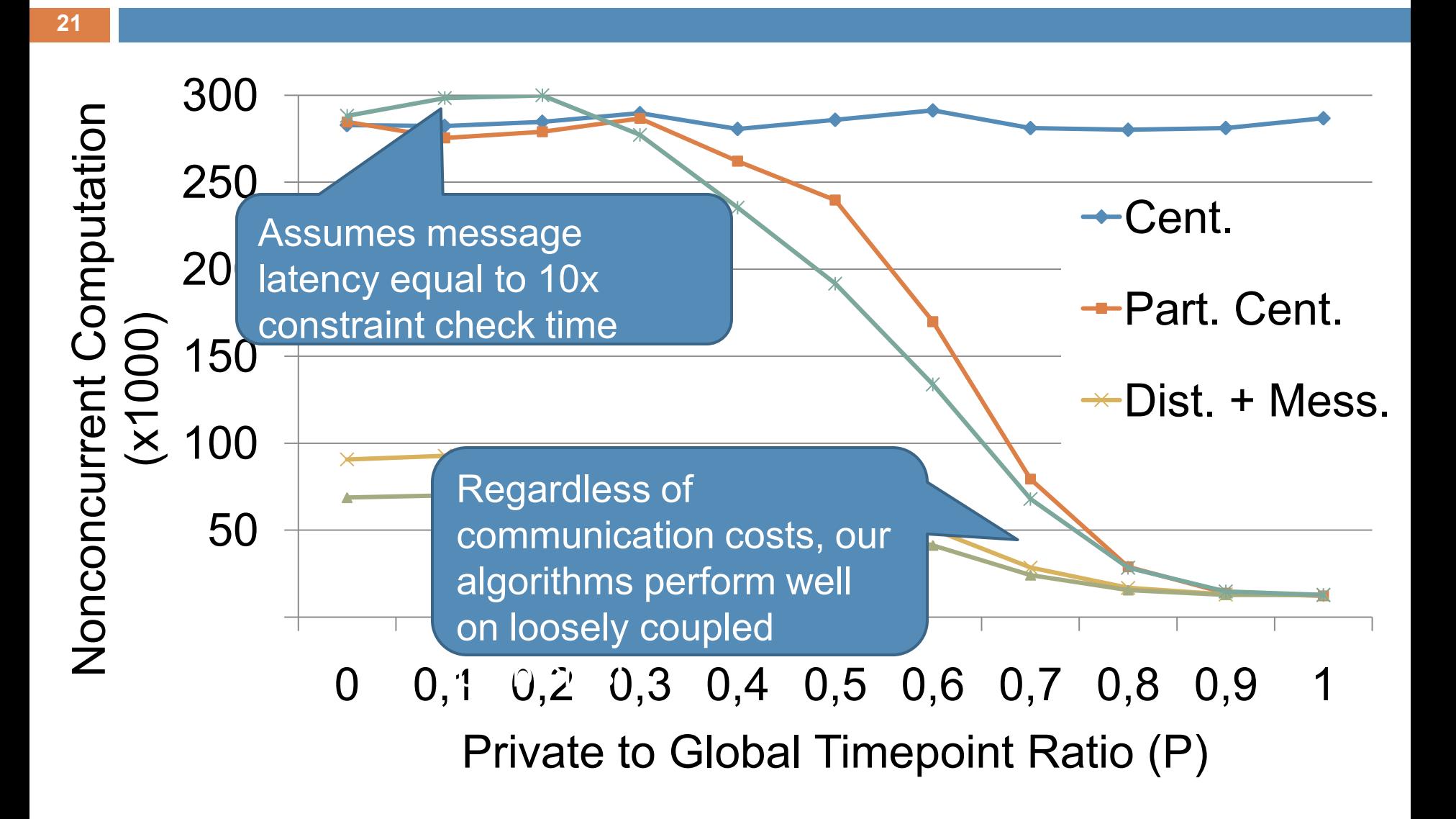

#### **Conclusion**

- **22**
- $\Box$  By exploiting the weakly-coupled structure of multiagent STPs, our partially centralized and distributed algorithms achieve significant solution time speedup through concurrency.
- $\Box$  Our partially centralized and distributed algorithms maintain a high-level of user privacy.
- $\Box$  Exploiting timepoint partitioning information can lead to smaller triangulated graphs (result not shown).
- □ Future work: Incorporate Multiagent STP algorithms as the foundation for more complex scheduling agents that can coordinate schedules on behalf of users.

#### Thanks!

#### Questions?

#### References

- □ Cesta, A., and Oddi, A. 1996. Gaining efficiency and flexibility in the simple temporal problem. In *TIME-96*, pages 45-50.
- □ Dechter, R.; Meiri, I.; and Pearl, J. 1991. Temporal constraint networks. *Artificial Intelligence* 29 (1-3) pages 61-95.
- □ Hunsberger, L. 2002. Algorithms for a temporal decoupling problem in multi-agent planning. In *AAAI 2002*, pages 468-475.
- □ Planken, L.; de Weerdt, M.; and van der Krogt, R. 2008. P3C: A new algorithm for the simple temporal problem. In *ICAPS 2008*, pages 256-263.
- □ Smith, S. F.; Gallagher, A.; Zimmerman, T.; Barbulescu, L.; and Rubinstein, Z. 2007. Distributed management of flexible times schedules. In *AAMAS 2007*, pages 472-479.
- □ Xu, L., and Choueiry, B. Y. 2003. A new efficient algorithm for solving the simple temporal problem. In *TIME-ITCL 2003*, pages 210-220.

#### Future Work

- **□ Develop multiagent approaches for solving :** 
	- **Disjunctive Temporal Problems**
	- **Hybrid Scheduling Problems**
	- **Preferences**
	- **Exaluate in a dynamic environment**

### Computation: Scalability

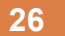

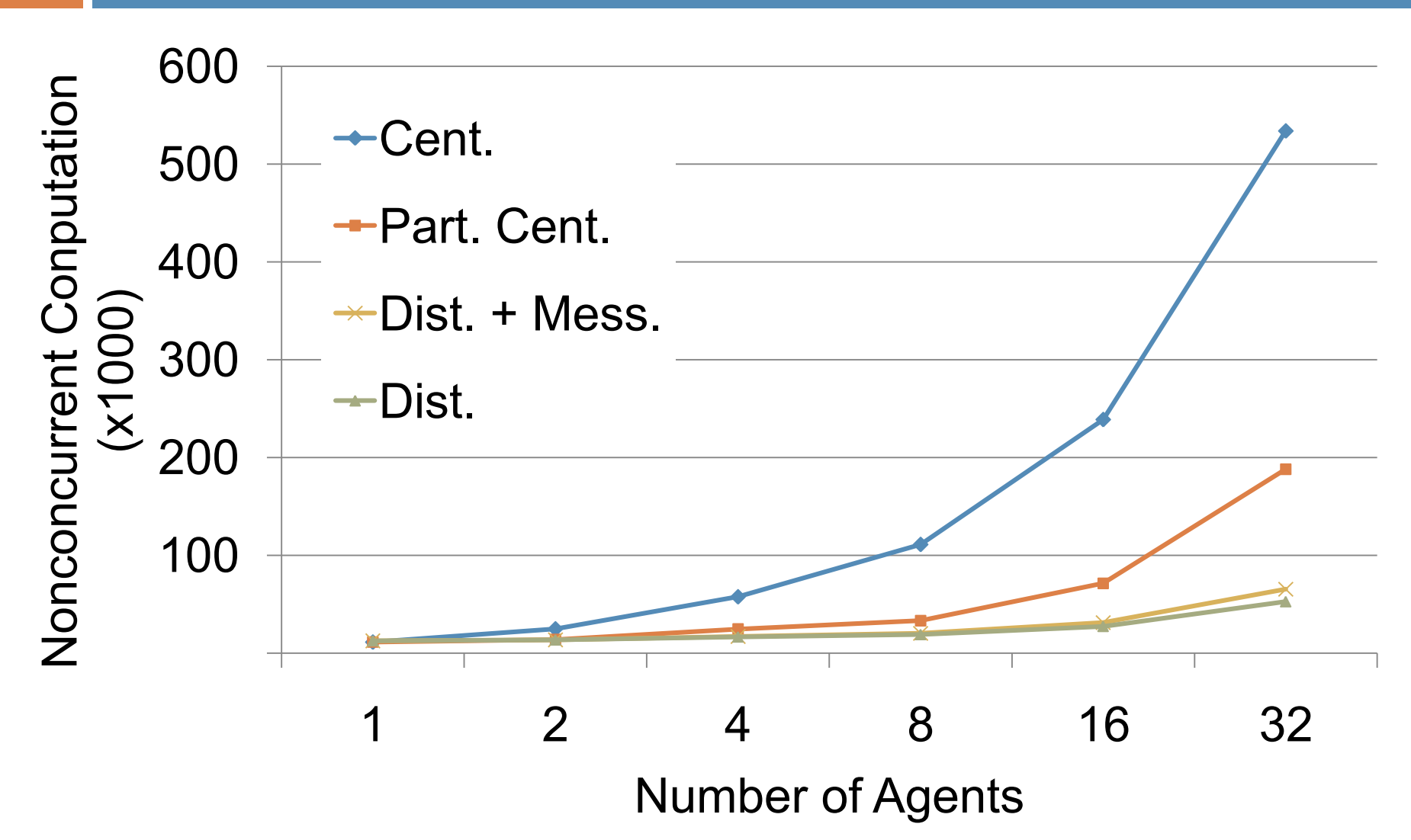

# Number of Fill Edges (triangles)

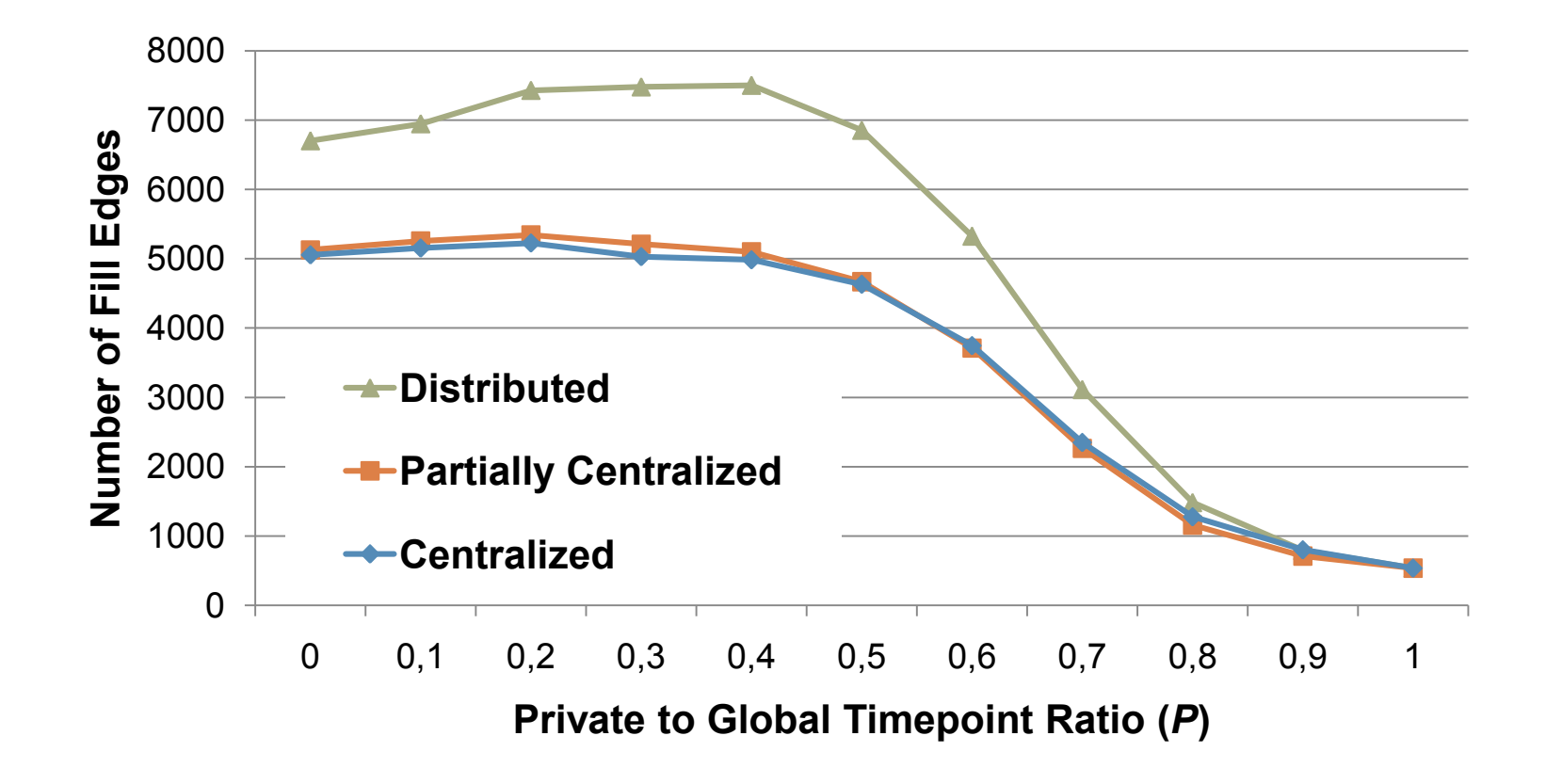

# Number of Fill Edges (triangles)

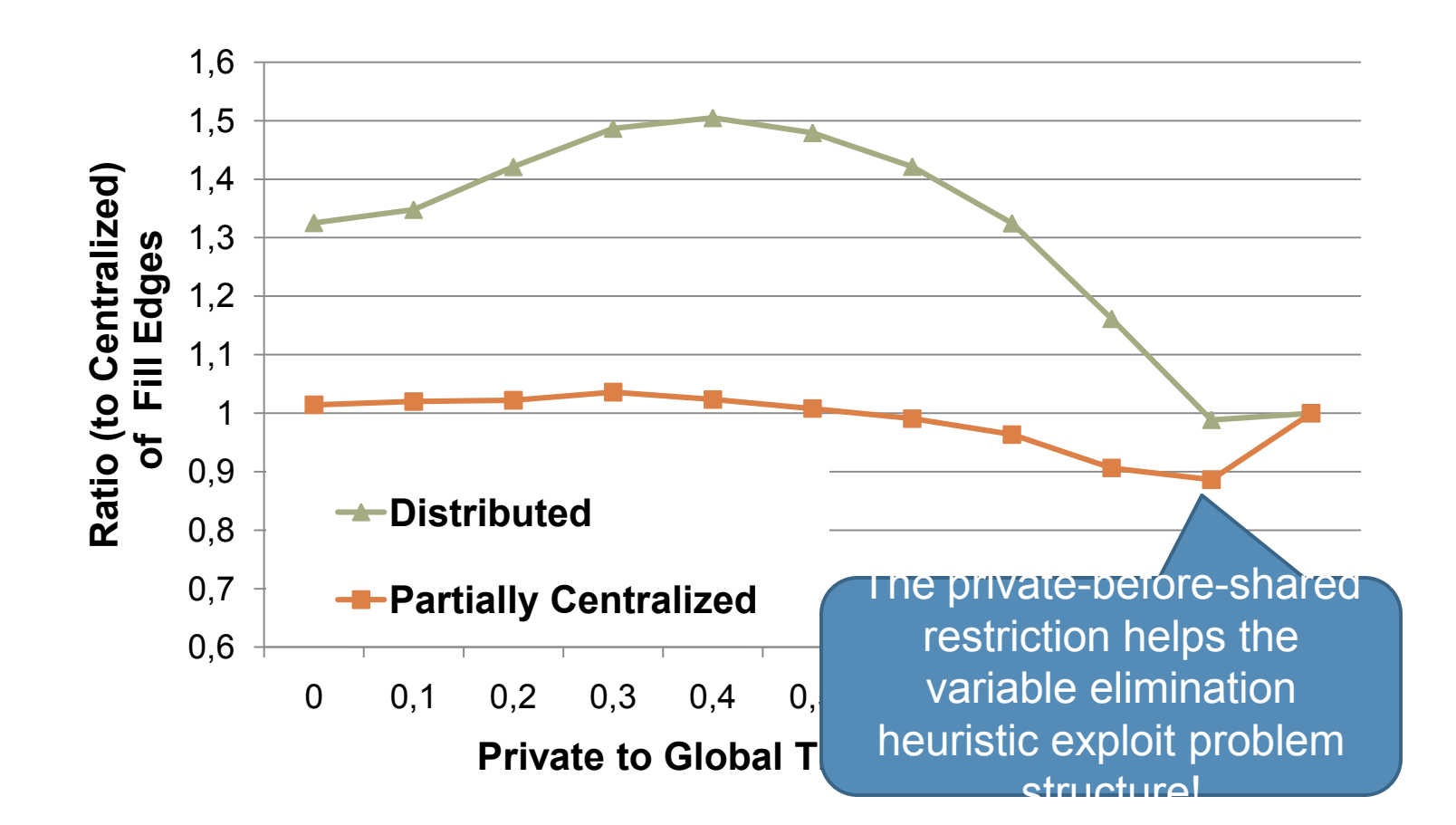

#### Solving a STP: Partial Path **Consistency**

- □ All-pairs-shortest-path
- □ Step 1: Triangulate
	- **n** Triangulated graph
		- **A graph whose largest** non-bisected cycle is of size 3
	- Algorithm

**29**

- **Remove node**
- **Noralize**
- **Repeat**
- $\blacksquare$  Try to minimize # of triangles

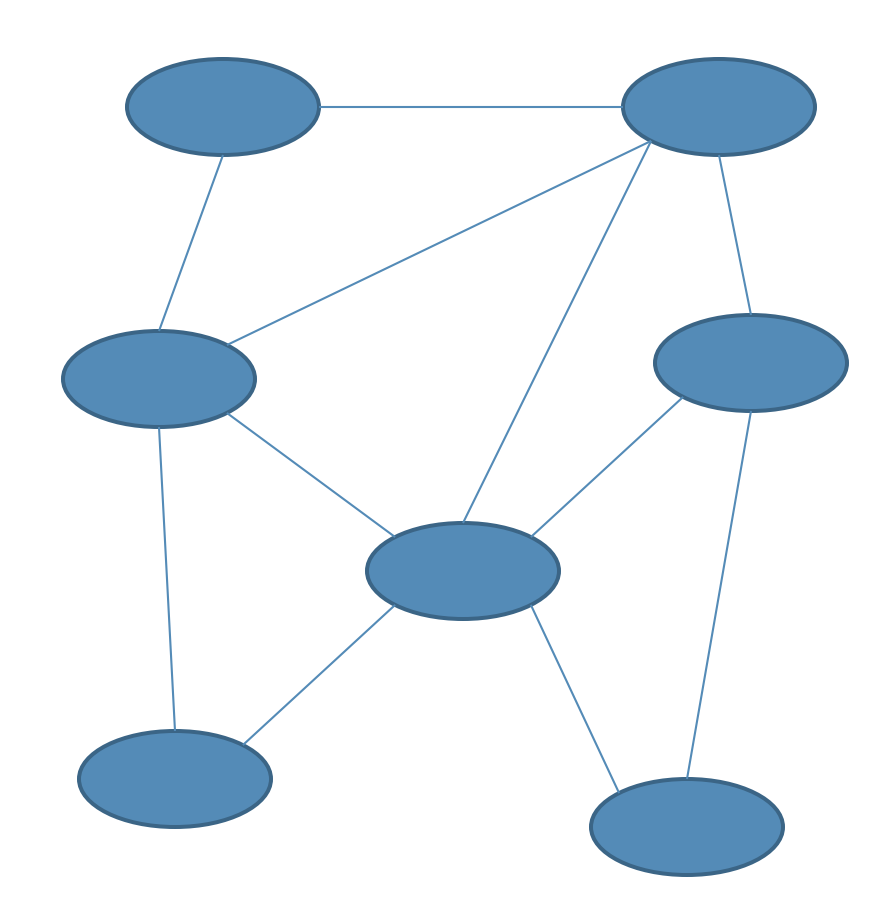

#### Solving a STP: Partial Path **Consistency**

- □ Step 2: Tighten STP  $\Box$  Add all  $\triangle$ 's to a queue, Q
	- **D** Until Q is empty
		- $\Delta$  = Q.dequeue()
		- **Tighten(** $\Delta$ **)**
		- **Enqueue any** affected neighboring  $\Lambda$

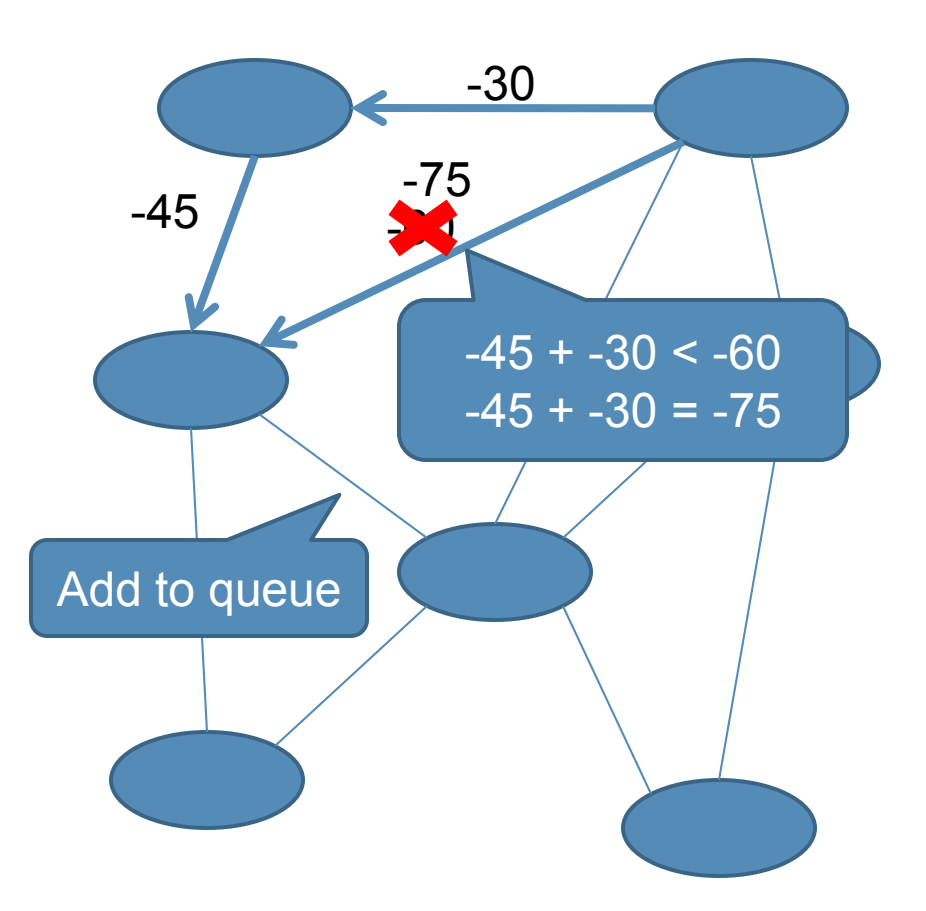

# Solving a Multiagent STP: Shared

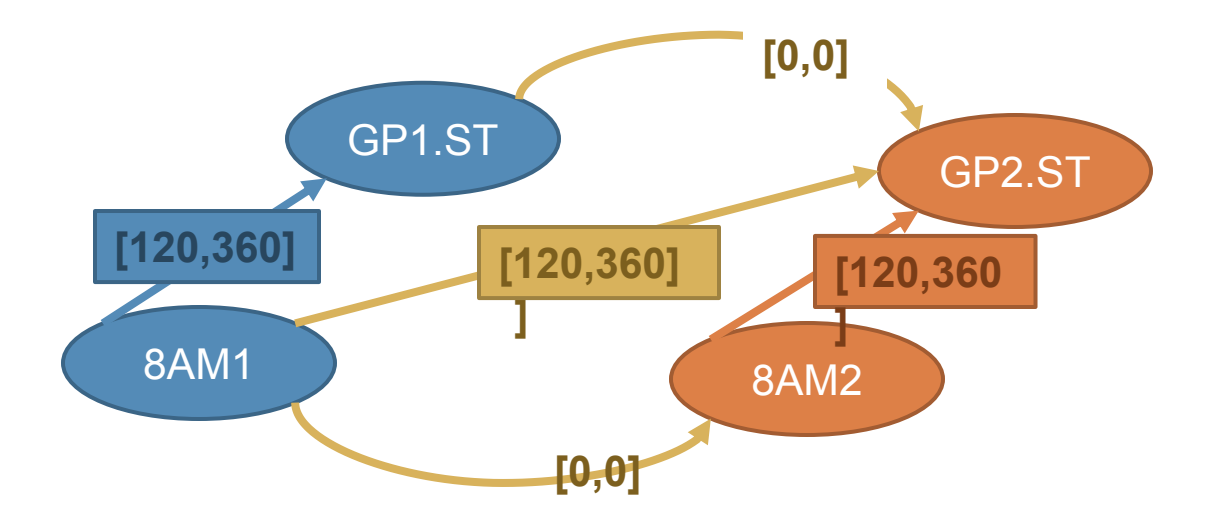

# Solving a Multiagent STP: Shared

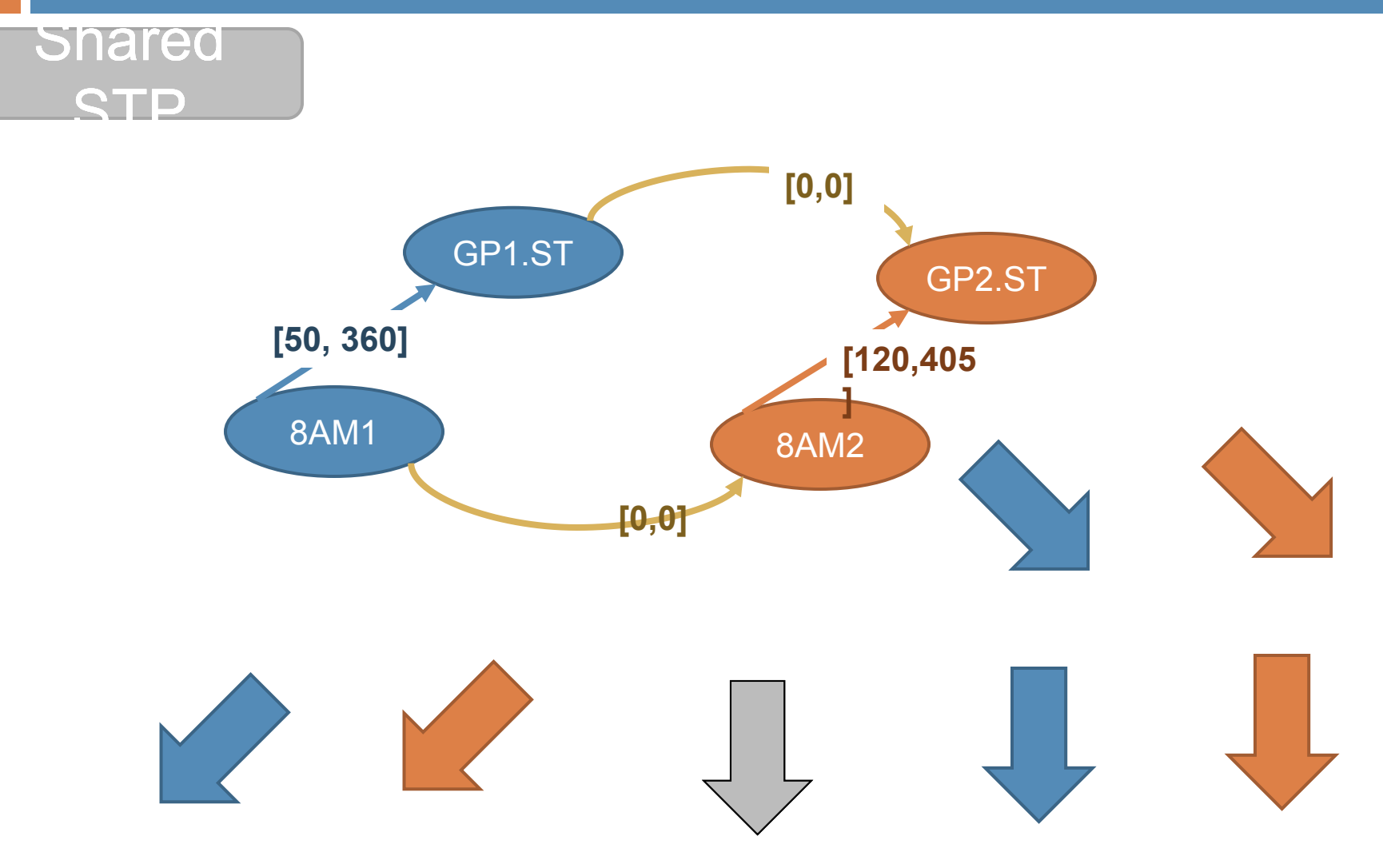

**33**

# Solving a Multiagent STP: Private1

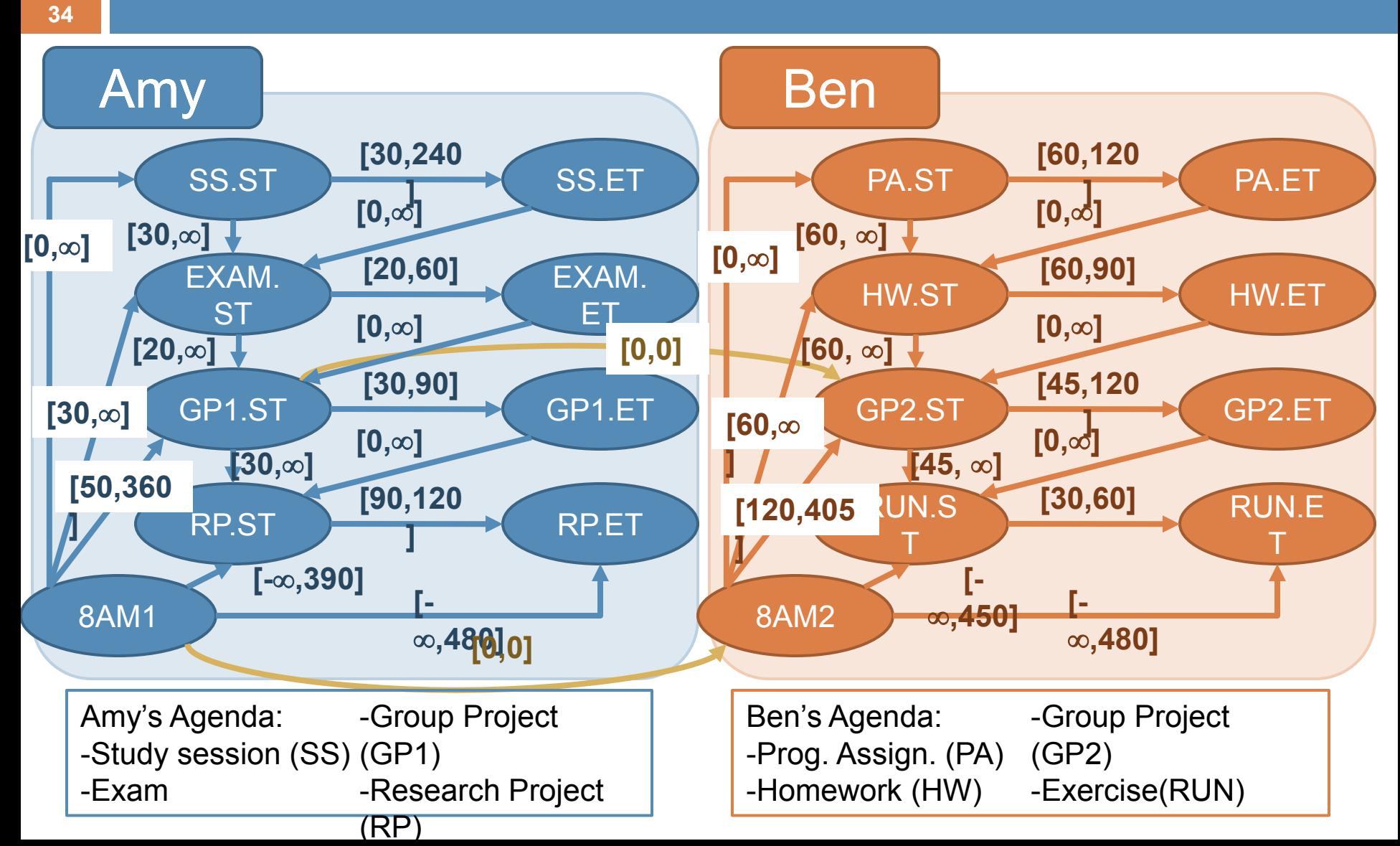

# Solving a Multiagent STP: Private1

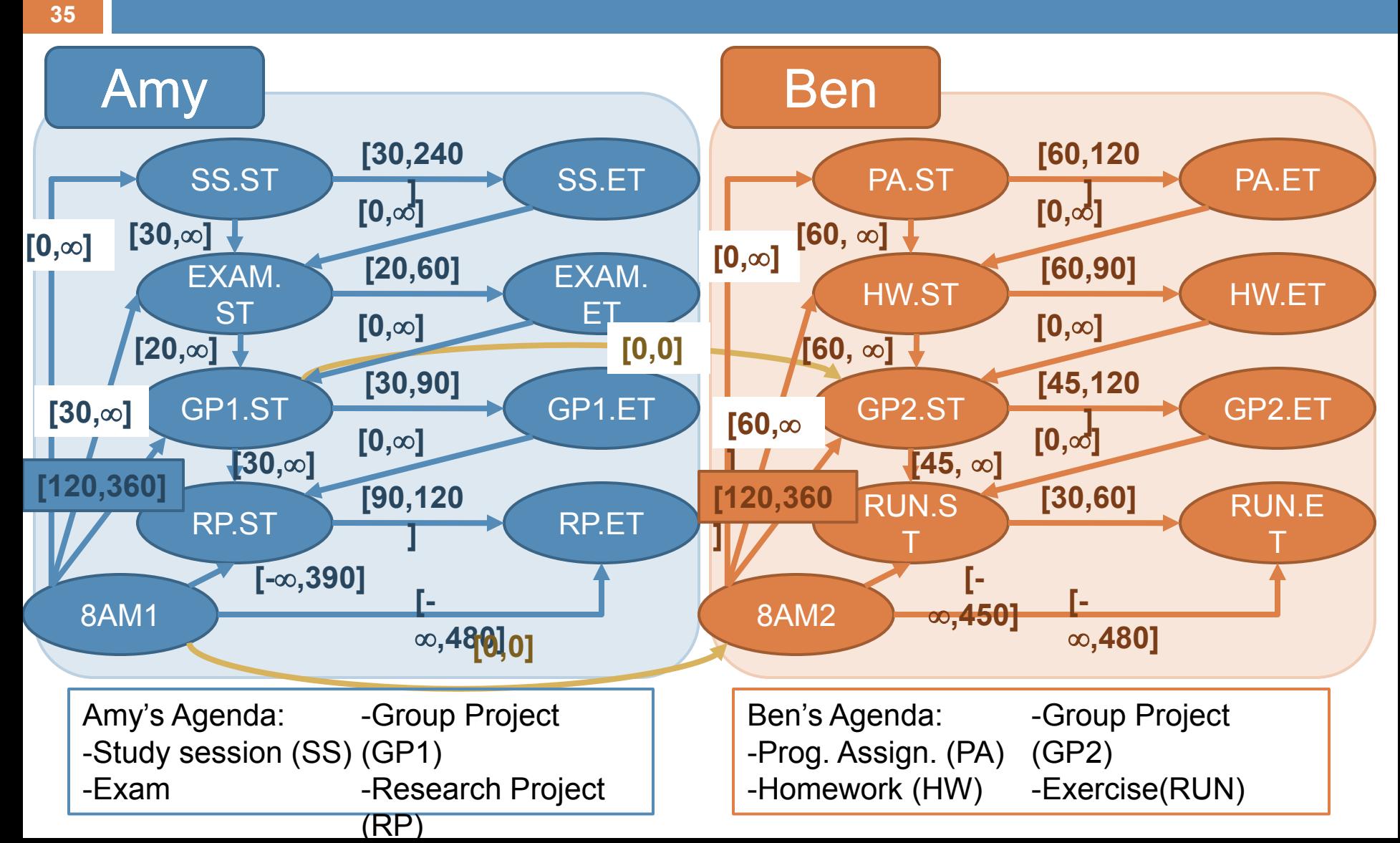

#### Private STPs

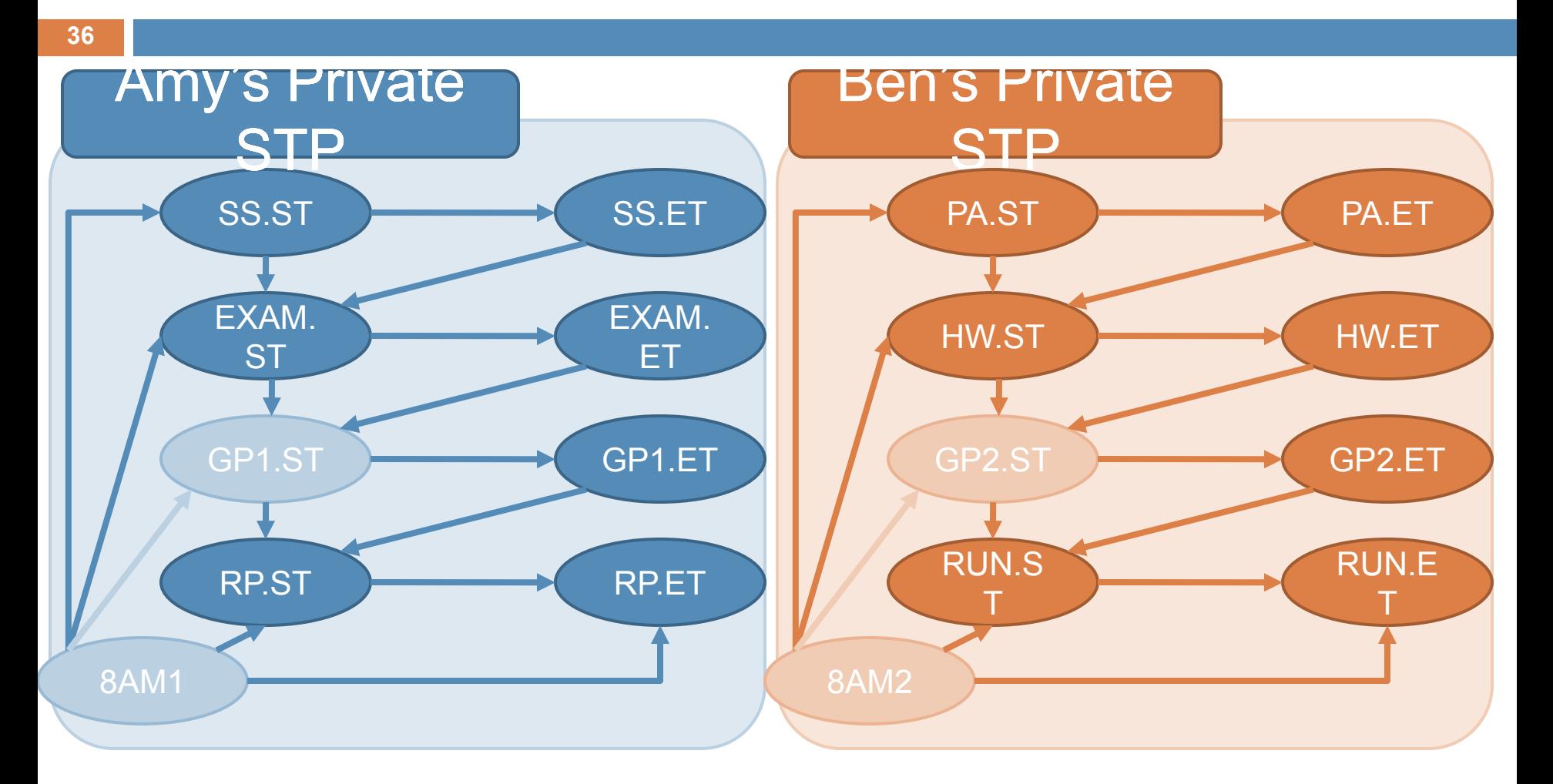

# Solving a Multiagent STP: Private2

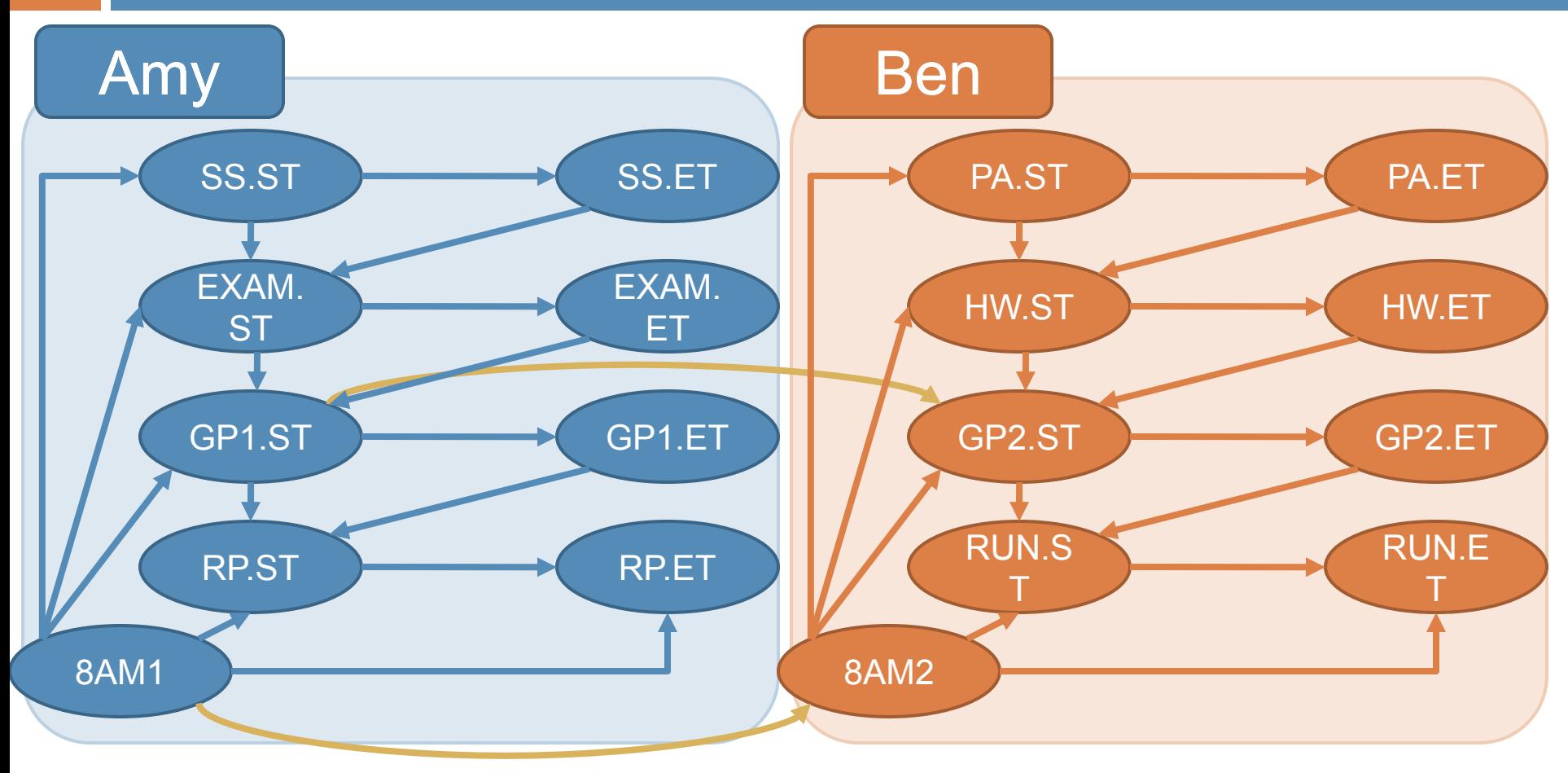

**37**

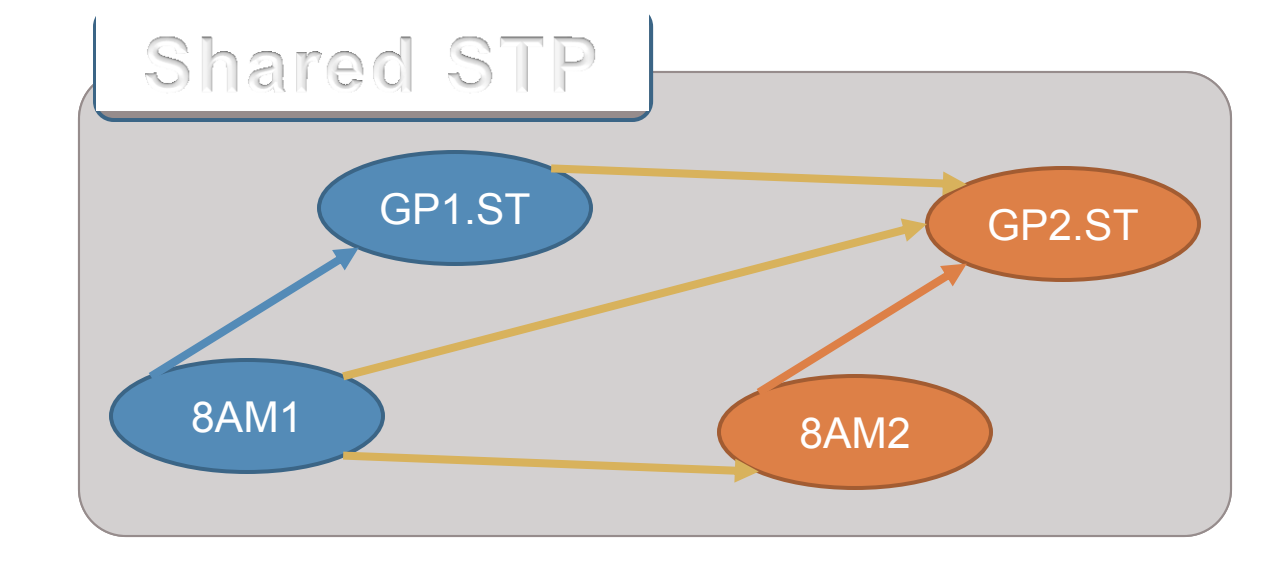